# **Prolog I**

1

3

# Syllogisms

- "Prolog" is all about programming in logic.
	- Socrates is a man.
	- All men are mortal.
	- Therefore, Socrates is mortal.

# Facts, rules, and queries

- Fact: Socrates is a man. man(socrates).
- Rule: All men are mortal.  $mortal(X)$  :-  $man(X)$ .
- Query: Is Socrates mortal? mortal(socrates).

# Running Prolog I

2

4

- Create your "database" (program) in any editor
- Save it as *text only,* with a **.pl** extension
- Here's the complete "program":

man(socrates).  $mortal(X)$  :-  $man(X)$ .

# Running Prolog II

- Prolog is *completely interactive.*
- Begin by invoking the Prolog interpreter. – sicstus
- Then load your program. – consult('mortal.pl')
- Then, ask your question at the prompt: – mortal(socrates).
- Prolog responds:
	- Yes

# Syntax I: Structures

5

7

- Example structures:
	- sunshine
	- man(socrates)
	- path(garden, south, sundial)
- <structure> ::= <name> | <name> ( <arguments> )
- <arguments> ::= <argument> | <argument> , <arguments>

# On gl.umbc.edu

6 *> sicstus SICStus 3.7.1 … Licensed to umbc.edu | ?- consult('mortal.pl'). {consulting /home/faculty4/finin/cmsc/331/fall00/prolog/mortal.pl...} {/home/faculty4/finin/cmsc/331/fall00/prolog/mortal.pl consulted, 0 msec 624 bytes} yes | ?- mortal(socrates). yes | ?- mortal(X). X = socrates ? yes | ?-*

# Syntax II: Base Clauses

- Example base clauses:
	- debug\_on.
	- loves(john, mary).
	- loves(mary, bill).
- $\bullet$  <br  $\bullet$  clause> ::= <structure>.

# Syntax III: Nonbase Clauses

- Example nonbase clauses:
	- $-$  mortal $(X)$  :- man $(X)$ .
	- $-$  mortal $(X)$  :- woman $(X)$
	- $-$  happy(X) :- healthy(X), wealthy(X), wise(X).

9

11

- < nonbase clause > :: =
	- <structure> :- <structures> .
- <structures> ::= <structure> | <structures> , <structure>

## Syntax IV: Predicates

- A predicate is a collection of clauses with the same <u>functor</u> and **arity**. loves(john, mary). loves(mary, bill). loves(chuck,  $X$ ) :- female $(X)$ , rich $(X)$ .
- <predicate> ::= <clause> | <predicate> <clause> • <clause> ::= <base clause> | <nonbase clause>

# Syntax V: Programs

- A program is a collection of predicates.
- Predicates can be in any order.
- Predicates are used in the order in which they occur.

## Syntax VI: Assorted details

- Variables begin with a capital letter: X, Socrates, \_result
- Atoms do not begin with a capital letter: x, socrates
- Other atoms must be enclosed in single quotes:
	- 'Socrates'
	- 'C:/My Documents/examples.pl'

# Syntax VII: Assorted details

- In a quoted atom, a single quote must be quoted or backslashed: 'Can''t, or won\'t?'
- /\* Comments are like this \*/
- Prolog allows some infix operators, such as :- (turnstile) and , (comma). These are syntactic sugar for the functors ':-' and ','.
- Example:
	- $':$ -'(mortal $(X)$ , man $(X)$ ).
- 13

15

# Additional answers

- female(jane). female(mary). female(susan).
- ?- female $(X)$ .
- $X =$  jane ;
- $X =$  mary
- Yes

# **Backtracking**

- loves(chuck,  $X$ ) :- female( $X$ ), rich( $X$ ).
- female(jane).
- female(mary).
- rich(mary).
- *---------- Suppose we ask:* loves(chuck, X).
- female $(X)$  = female(jane),  $X$  = jane.
- rich(jane) fails.
- female $(X)$  = female(mary),  $X$  = mary.
- rich(mary) succeeds.

#### Readings

- loves(chuck,  $X$ ) :- female $(X)$ , rich $(X)$ .
- Declarative reading: Chuck loves X if X is female and rich.
- Approximate procedural reading: To find an X that Chuck loves, first find a female X, then check that X is rich.
- Declarative readings are almost always preferred.

# Nonmonotonic logic

- Prolog's facts and rules can be changed at any time.
- assert(man(plato)).
- assert((loves(chuck, X) : female(X), rich(X))).
- retract(man(plato)).
- $retract((lowest, X) : female(X), rich(X))).$

17

# Common problems

- Capitalization is *extremely* important!
- No space between a functor and its argument list: man(socrates), *not* man (socrates).
- Don't forget the period! (But you can put it on the next line.)

# A Simple Prolog Model

- Imagine prolog as a system which has a database composed of two components:
	- FACTS statements about true relations which hold between particular objects in the world. For example: parent(adam,able): adam is a parent of able parent(eve,able): eve is a parent of able male(adam): adam is male.
	- RULES statements about true relations which hold between objects in the world which contain generalizations, expressed through the use of variables. For example, the rule
		- $father(X, Y) :- parent(X, Y), male(X).$

might express:

19 for any X and any Y, X is the father of Y if X is a parent of Y and X is male. and X is male.  $\frac{1}{20}$  and X is male.

# Nomenclature and Syntax

- A prolog rule is called a **clause**.
- A clause has a head, a neck and a body:  $father(X, Y)$  :  $parent(X, Y)$ ,  $male(X)$ . *head neck body*
- the head is a rule's conclusion.
- The body is a rule's premise or condition.
- note:
	- read :- as  $IF$
	- read , as AND
	- a . marks the end of input

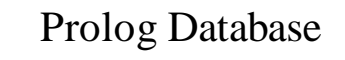

parent(adam,able) parent(adam,cain) male(adam)

...

 $father(X, Y) :- parent(X, Y),$ male(X).  $sibling(X,Y)$  :- ...

**Facts** comprising the "extensional database"

**Rules** comprising the "intensional database"

21

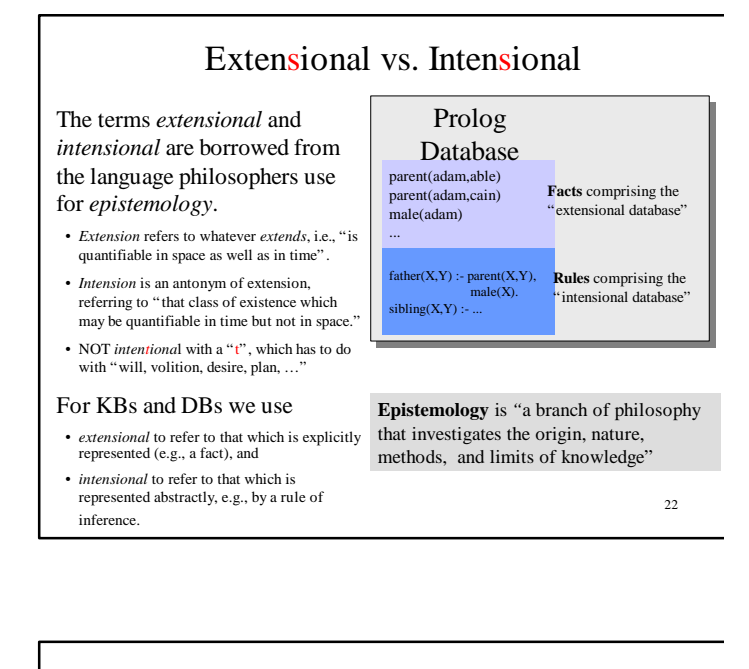

# A Simple Prolog Session

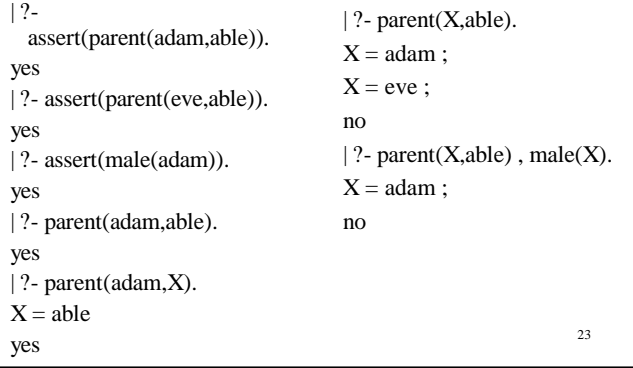

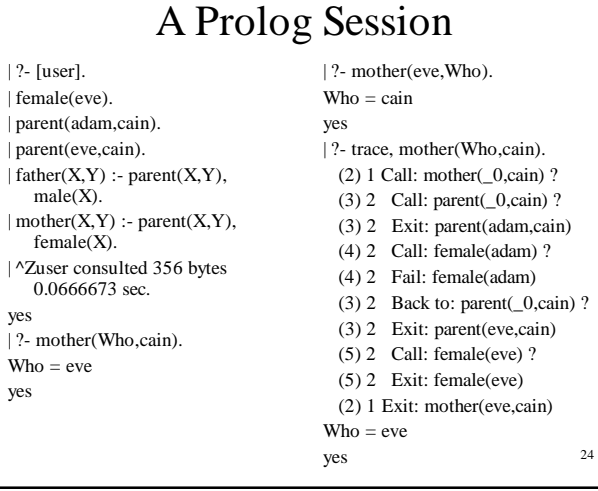

yes

yes

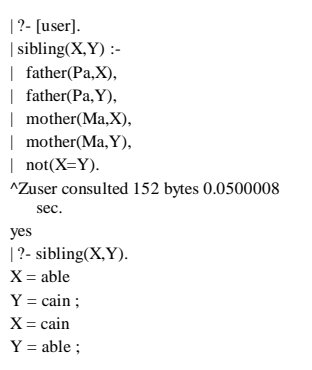

trace,sibling(X,Y). (2) 1 Call: sibling(\_0,\_1) ? (3) 2 Call: father(\_65643,\_0) ? (4) 3 Call: parent(\_65643,\_0) ? (4) 3 Exit: parent(adam,able) (5) 3 Call: male(adam) ? (5) 3 Exit: male(adam) (3) 2 Exit: father(adam,able) (6) 2 Call: father(adam,\_1) ? (7) 3 Call: parent(adam,\_1) ? (7) 3 Exit: parent(adam,able) (8) 3 Call: male(adam) ? (8) 3 Exit: male(adam) (6) 2 Exit: father(adam,able) (9) 2 Call: mother(\_65644,able) ? (10) 3 Call: parent(\_65644,able) ? (10) 3 Exit: parent(adam,able) (11) 3 Call: female(adam) ? (11) 3 Fail: female(adam) (10) 3 Back to: parent(\_65644,able) ? (10) 3 Exit: parent(eve,able) (12) 3 Call: female(eve) ? (12) 3 Exit: female(eve) (9) 2 Exit: mother(eve,able) (13) 2 Call: mother(eve,able) ? (14) 3 Call: parent(eve,able) ? (14) 3 Exit: parent(eve,able) (15) 3 Call: female(eve) ? (15) 3 Exit: female(eve) (13) 2 Exit: mother(eve,able) (16) 2 Call: not able=able ? (17) 3 Call: able=able ? (17) 3 exit: able=able (16) 2 Back to: not able=able ? (16) 2 Fail: not able=able (15) 3 Back to: female(eve) ? (15) 3 Fail: female(eve) (14) 3 Back to: parent(eve,able) ? (14) 3 Fail: parent(eve,able) (13) 2 Back to: mother(eve,able) ? (13) 2 Fail: mother(eve,able) (12) 3 Back to: female(eve) ? (12) 3 Fail: female(eve) (10) 3 Back to: parent(\_65644,able) ? (10) 3 Fail: parent(\_65644,able) (9) 2 Back to: mother(\_65644,able) ? (9) 2 Fail: mother(\_65644,able) (8) 3 Back to: male(adam) ? (8) 3 Fail: male(adam) (7) 3 Back to: parent(adam,\_1) ? (7) 3 Exit: parent(adam,cain) (18) 3 Call: male(adam) ? (18) 3 Exit: male(adam) (6) 2 Exit: father(adam,cain) (19) 2 Call: mother(\_65644,able) ? (20) 3 Call: parent(\_65644,able) ? (20) 3 Exit: parent(adam,able) (21) 3 Call: female(adam) ? (21) 3 Fail: female(adam) (20) 3 Back to: parent(\_65644,able) ? (20) 3 Exit: parent(eve,able) (22) 3 Call: female(eve) ? (22) 3 Exit: female(eve) (19) 2 Exit: mother(eve,able) (23) 2 Call: mother(eve,cain) ? (24) 3 Call: parent(eve,cain) ? (24) 3 Exit: parent(eve,cain) (25) 3 Call: female(eve) ? (25) 3 Exit: female(eve) (23) 2 Exit: mother(eve,cain) (26) 2 Call: not able=cain ? (27) 3 Call: able=cain ? (27) 3 Fail: able=cain (26) 2 Exit: not able=cain (2) 1 Exit: sibling(able,cain)  $X = ablc$ 

25

Y = cain yes no | ?-

# Note

- two basic conditions are true, which always succeeds, and fail, which always fails.
- •A comma (,) represents conjunction (i.e. and).
- •A semi-colon represents disjunction (i.e. or), as in:  $grandParent(X, Y) :- grandFather(X, Y); grandMother(X, Y).$
- there is no real distinction between RULES and FACTS. A FACT is just a rule whose body is the trivial condition true. That is *parent(adam,cain)* and *parent(adam,cain) :- true.* are equivalent
- Goals can usually be posed with any of several combination of variables and constants:
	- parent(cain,able) is Cain Able's parent?
	- parent(cain,X) Who is a child of Cain?
	- parent(X,cain) Who is Cain a child of?
	- parent(X,Y) What two people have a parent/child relationship? 27

# How to Satisfy a Goal Here is an informal description of how Prolog satisfies a goal (like father(adam,X)). Suppose the goal is G: – if  $G = P,Q$  then first satisfy P, carry any variable bindings

- forward to Q, and then satiety Q. – if  $G = P$ ;Q then satisfy P. If that fails, then try to satisfy Q.
- if  $G = not(P)$  then try to satisfy P. If this succeeds, then fail and if it fails, then succeed.
- if G is a simple goal, then look for a fact in the DB that unifies with G look for a rule whose conclusion unifies with G and try to satisfy its body

# Terms

- The term is the basic data structure in Prolog.
- The term is to Prolog what the s-expression is to Lisp.
- A term is either:
	- a constant e.g.
		- john, 13, 3.1415, +, 'a constant'
	- a variable e.g.
	- X, Var,  $_{-}$ ,  $_{-}$ foo
	- a compound term e.g.
		- part(arm,body)
		- part(arm(john),body(john))

# Compound Terms

- A compound term can be thought of as a relation between one or more terms:
	- part\_of(finger,hand)

and is written as:

- the relation name (called the principle functor) which must be a constant.
- An open parenthesis
- The arguments one or more terms separated by commas.
- A closing parenthesis.
- The number of arguments of a compound terms is called its arity.

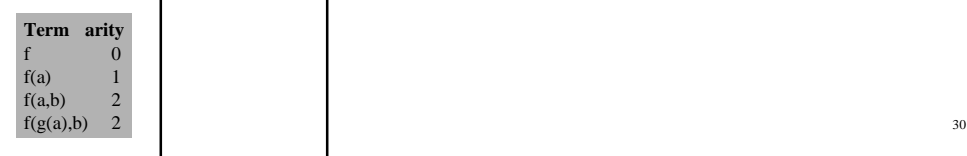

# **The End**